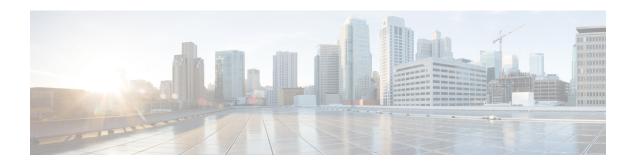

## **NF Set and NF Service Set**

#### Table 1: Feature History

| Feature Name              | Release Information | Description                                                                                                    |
|---------------------------|---------------------|----------------------------------------------------------------------------------------------------|
| NF Set and NF Service Set | 2023.04             | PCF supports the configuration of NF Set and NF Service Set feature by using the set ID attribute in service-registration CLI commands.  Default Setting: Disabled — Configuration required to enable |

- Feature Summary and Revision History, on page 1
- Feature Description, on page 2
- How it Works, on page 2
- Bulk Statistics Support, on page 5

# **Feature Summary and Revision History**

## **Summary Data**

## Table 2: Summary Data

| Applicable Product(s) or Functional Area | PCF                                         |
|------------------------------------------|---------------------------------------------|
| Applicable Platform(s)                   | SMI                                         |
| Feature Default Setting                  | Enabled – Configuration required to disable |
| Related Documentation                    | Not Applicable                              |

## **Revision History**

#### **Table 3: Revision History**

| Revision Details  | Release   |
|-------------------|-----------|
| First introduced. | 2023.04.0 |

## **Feature Description**

Policy Control Function (PCF) implements the NF Set and NF Service Set in compliance to the 3GPP Release 17 specifications.

NF Set and NF Service Set supports the following functionalities:

- NF Set and Service Set for the services produced by PCF (smpolicycontrol(N7), ampolicycontrol(N15) and policyauthorization(N5).
- PCF register and update of NRF, UDR and CHF call-back services.
- NF Set and Service Set support for UDR and CHF.

## **How it Works**

This section describes how NF Set and NF Service feature works.

## NF Register

## **Constructing NF Set ID and NF Service Set ID**

PCF constructs the NF Set ID and NF Service Set ID in the following formats.

Following is the format for NF Set Identifier:

```
set<Set ID>.<nftype>set.5gc.mnc<MNC>.mcc<MCC> for a NF Set in a PLMN
  or
set<Set ID>.<nftype>set.5gc.nid<NID>.mnc<MNC>.mcc<MCC> for a NF Set in a SNPN
```

#### Following is the format for NF Service Set Identifier:

```
set<Set ID>.sn<Service Name>.nfi<NF Instance ID>.5gc.mnc<MNC>.mcc<MCC> for a NF Service Set
  in a PLMN
or
set<Set ID>.sn<Service Name>.nfi<NF Instance ID>.5gc.nid<NID>.mnc<MNC>.mcc<MCC> for a NF
Service Set
in a SNPN
```

### **Ops Center Configuration for Populating Set ID Part of NF Set ID**

To configure this feature, use the following configuration:

#### config

```
service-registration profile nf-set set-id <value>
end
```

#### NOTES:

- **service-registration**—Enters the service registration configuration mode.
- **profile**—Enters the profile configuration mode.

#### Following is an example:

```
service-registration profile locality pcf01 service-registration profile capacity 20 service-registration profile priority 10 service-registration profile nf-status REGISTERED service-registration profile plmn-list 100 010 service-registration profile nf-set set-id <value> service-registration profile snssais
1 sd ABCDEF
```

## **Ops Center Configuration for Notification Services**

Added the following options for notification services:

- chfNotificationService
- udrNotificationService
- nrfNotificationService

To configure this feature, use the following configuration:

```
config
service-registration services chfNotificationService
service-name <value>
nf-service-set service-set-id <value>
end
```

## NOTES:

- **service-registration**—Enters the service registration configuration mode.
- **services**—Enters the services configuration mode.

## Following is an example:

```
service-registration services chfNotificationService
service-name <value>
nf-service-set service-set-id <value>
```

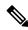

Note

Configure only the Set ID part of NF Service Set ID using the CLI and other attributes can be derived.

## NRF Register and NRF Update

PCF registers or updates to NRF using the Nnrf\_NFManagement\_NFRegister API by passing following additional attributes to support the NF Set and NF Service Set:

NFProfile

- nfSetIdList
- NFService
  - nfServiceSetIdList

## **NF Service Discovery**

## Ops Center CLI changes in Profile for NF Set ID and NF Service Set ID

Added the following attributes for configuration:

- NF Set ID nf-set-id-list
- NF Service Set ID nf-service-set-id

To configure this feature, use the following syntax:

```
config
   profile nf-pair nf-type nf-set-id-list
   end
config
   profile nf-client nf-type nf-set-id-list
   end
```

## Following is an example:

```
profile nf-pair nf-type CHF
nrf-discovery-group
                       nrf-discovery-group
 subscription-enabled
                       true
 subscription-extension 3
locality client pcf01
locality preferred-server loc1
locality geo-server loc2
nf-set-id-list set-id chfset1 mcc 111 mnc 12
nf-service-set-id-list service-set-id chfservice nf-instance-id
54804518-4191-46b3-955c-ac631f953ed8 mcc 111 mnc 12
exit
exit
profile nf-client nf-type chf
chf-profile chfprofile
 locality SW
  priority 10000
  service name type nchf-spendinglimitcontrol
   nf-service-set-id-list [service-set-id list]
    endpoint-profile chfprofile
    capacity 10
    priority
              30
    uri-scheme http
     version
     uri-version v1
     exit
    exit
    nf-set-id-list set-id chfset1 mcc 111 mnc 11
     nf-service-set-id-list service-set-id spendlimit1 nf-instance-id 54804518-4191-46b3-
   955c-ac631f953ed8 mcc 111 mnc 11
```

```
exit
    endpoint-name ep1
     primary ip-address ipv4 10.191.26.65
     primary ip-address port 1090
     secondary ip-address ipv4 10.191.153.129
     secondary ip-address port 1090
    endpoint-name ep2
     primary ip-address ipv4 10.191.26.64
     primary ip-address port 1090
     secondary ip-address ipv4 10.191.153.128
     secondary ip-address port 1090
    exit
   exit
  exit
 exit
exit
exit
```

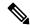

Note

PCF uses the Set ID and Service Set ID values from the CLI and use them for NF set aware Discovery and Retry.

## **NF Set Aware Discovery**

If the NF Set ID or NF Service Set ID is available in the client profile, the PCF requests to NRF using the Nnrf\_NFDiscovery\_request API by passing the following additional query params to select the NF services based on the NF Set ID or NF Service Set ID:

- · target-nf-set-id
- · target-nf-service-set-id

### NF Set Aware Retry and Re-selection

NF selection retry and re-selection are done first within the same NF Service Set and then within the same NF Set.

# **Bulk Statistics Support**

Added the following KPIs for NF Selection based on the SetID and Service SetID:

- outgoing\_request\_total\_nfset
- outgoing\_request\_time\_nfset
   ttic\_me\_\P\_sic\_me\_it\_sudphot/pro\_me\_\tis\_edf\_inCot/Sladdoman\_Sladdoman\_Sladdom\_incot/sladdoman\_Sladdoman\_incot/sladdoman\_incot/sladdoman
- admin\_laquet\_rist\_funedHe/stele\_rine=Ne/swie\_rine=huki/patin\_rine=Nut\_Shate\_Ris\_Dia\_SM/communt=SnDisBlacks/fist='stakshate\_rine-Dia\_SM/communt=SnDisBlacks/fist='stakshate\_rine-Dia\_SM/communt=SnDisBlacks/fist='

• otombejat friet firmillette an et Visie an et Visie forde biodoman et Visio Visio